#### CS206

**Trees** Part 2

# **Terminology**

- root: no parent  $-A$
- external node/leaf: no children  $-$  E, I, J, K, G, H, D
- internal node: node with at least one child - A, B, C, F
- ancestor/descendent
- depth  $-$  # of ancestors
- Height max depth

• Subtree: tree consisting of a node and its descendants

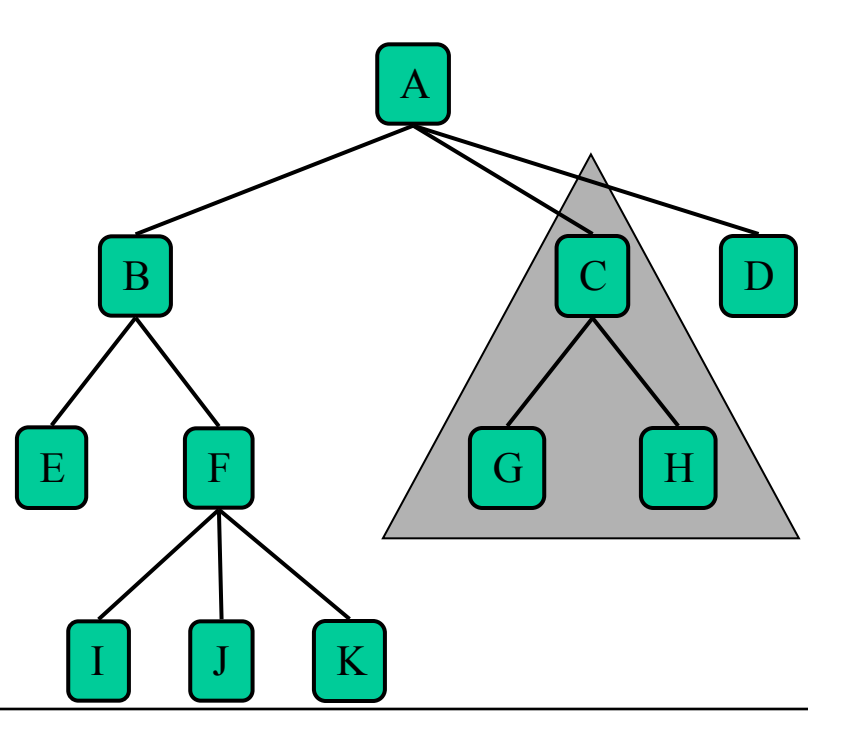

# Interface

```
public interface TreeInterface<B> 
\left\{ \right. int size(); 
     int height(); 
     boolean isEmpty(); 
     boolean contains(B element); 
     void insert(B element); 
     B remove(B element); 
}
```
# Height / maxDepth

Again, using a recursive helper method. Slightly different from Tuesday but equivalent.

```
 @Override
 public int height() { 
  int tmp = maxDepthUtil(root, \theta) - 1;
  return tmp>=0 ? tmp : 0;
 }
```

```
 int maxDepthUtil(Node n, int currDepth) { 
      if (node == null)
             return currDepth;
        int rd = maxDepthUtil(node.right, currDepth+1); int ld = maxDepthUtil(node.left, currDepth+1);
        return rd>ld ? rd : ld;
 }
```
# size() without size

```
 public int sizeAlt() { 
     return sizeAltUtil(root);
 } 
 private int sizeAltUtil(Node treepart) { 
     if (treepart==null) return 0;
     return 1 + sizeAltUtil(treepart.left) + 
                sizeAltUtil(treepart.right);
 }
```
### Traversals / Printing

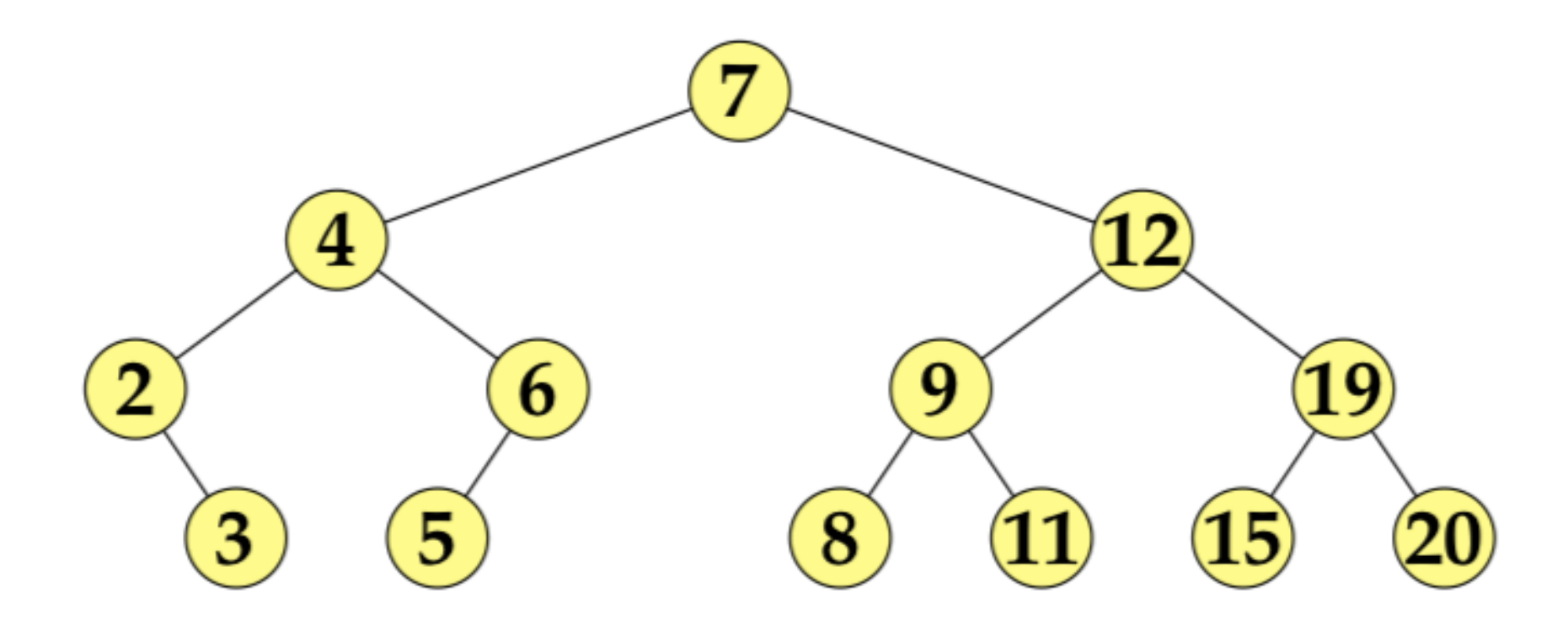

#### Postorder traversal

```
 public void printPostOrder() { 
     printPostOrderUtil(root, 0);
     System.out.println();
 } 
 private void printPostOrderUtil(Node treePart, int depth) { 
     if (treePart==null) return;
     printPostOrderUtil(treePart.left, depth+1);
    printPostOrderUtil(treePart.right, depth+1);
     System.out.print("["+treePart.payload+","+depth+"]");
 }
```
What change to get a pre-order traversal?

#### Remove

- boolean remove(E element);
- returns true if element existed and was removed and false otherwise
- Cases
	- element not in tree
	- element is a leaf
	- element has one child
	- element has two children

## Leaf

· Just delete

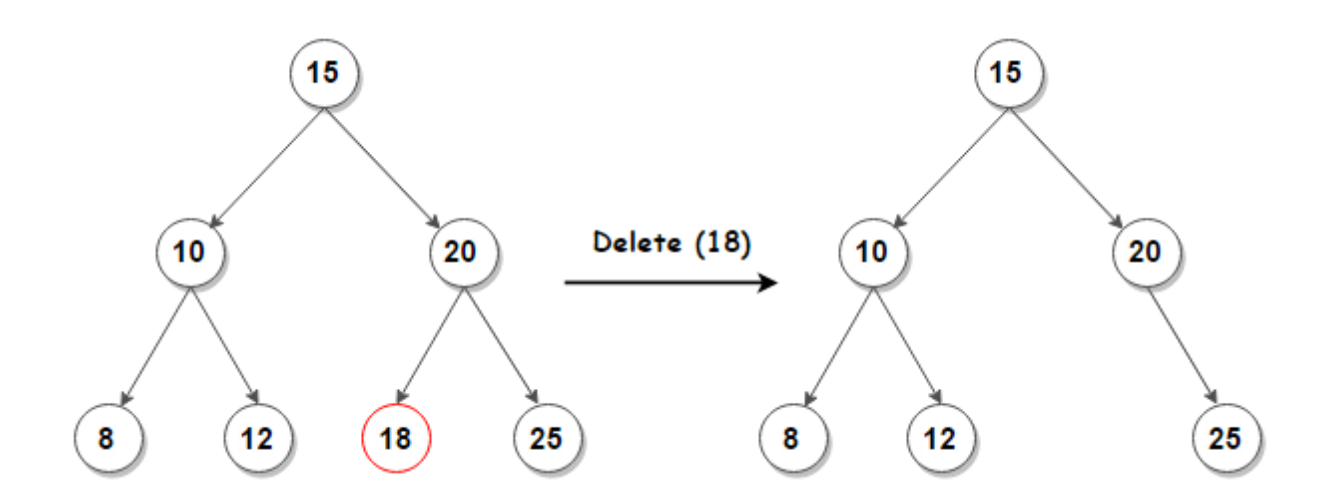

# One child

• Replace with child – skip over like in linked list

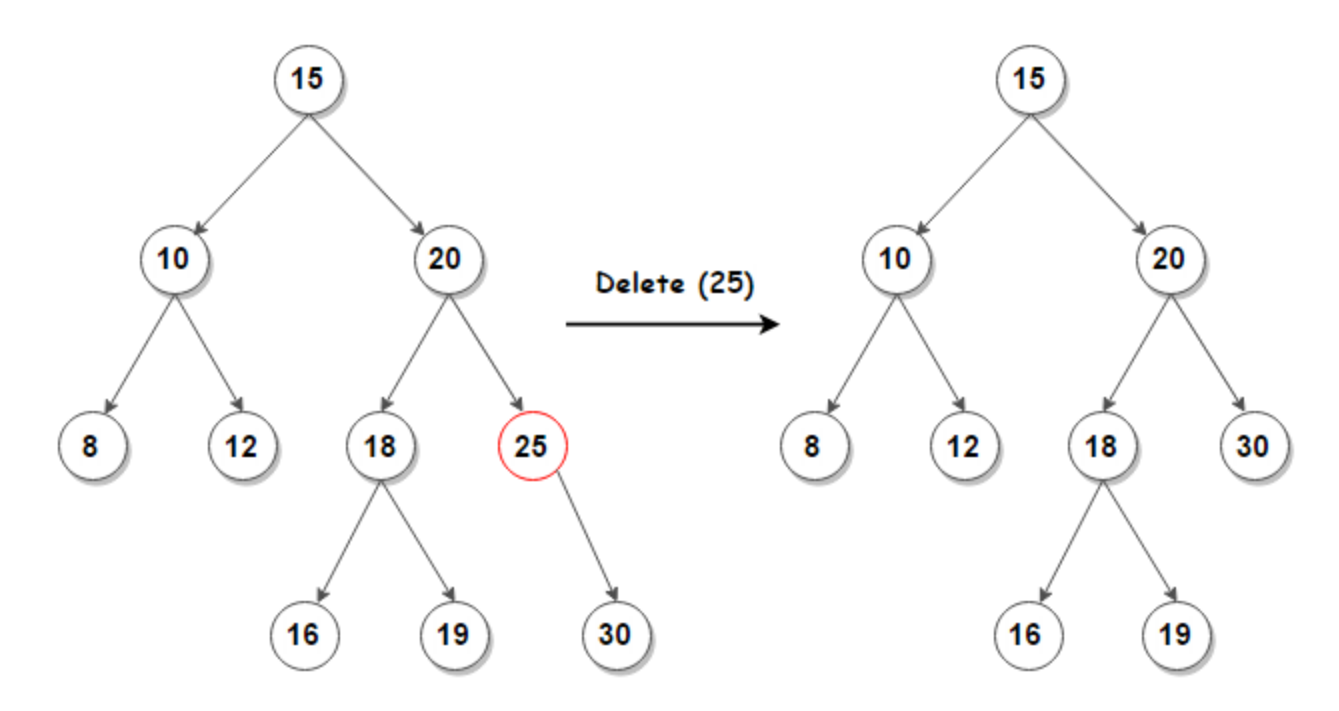

# One-child: not just for leaves

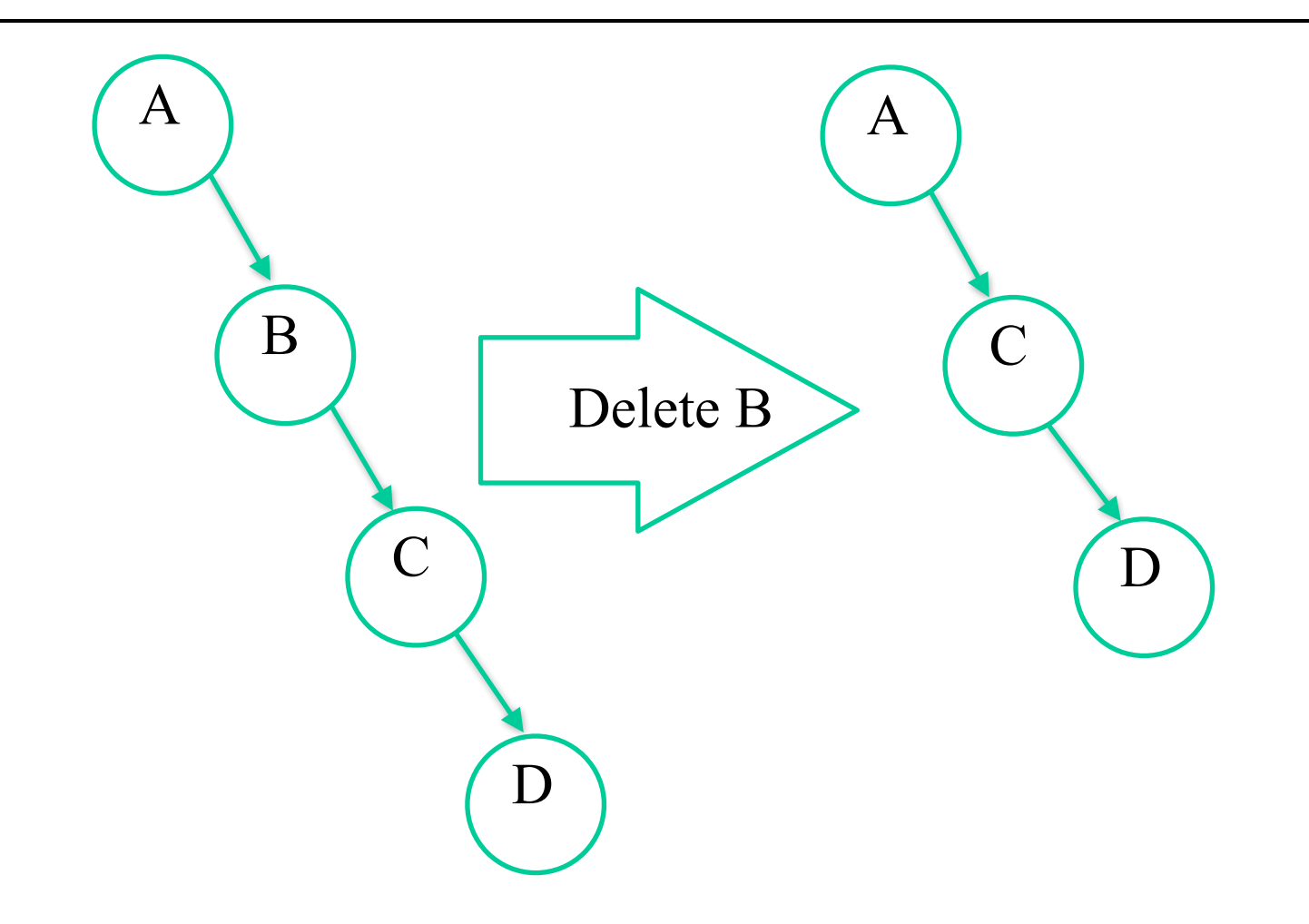

# Two Children

- Replace with in-order predecessor or inorder successor
- in-order predecessor

▫ rightmost child in left subtree ▫ the max of the left subtree

• in-order successor

▫ leftmost child in right subtree ▫ the min of the right subtree

### 2 child replacement

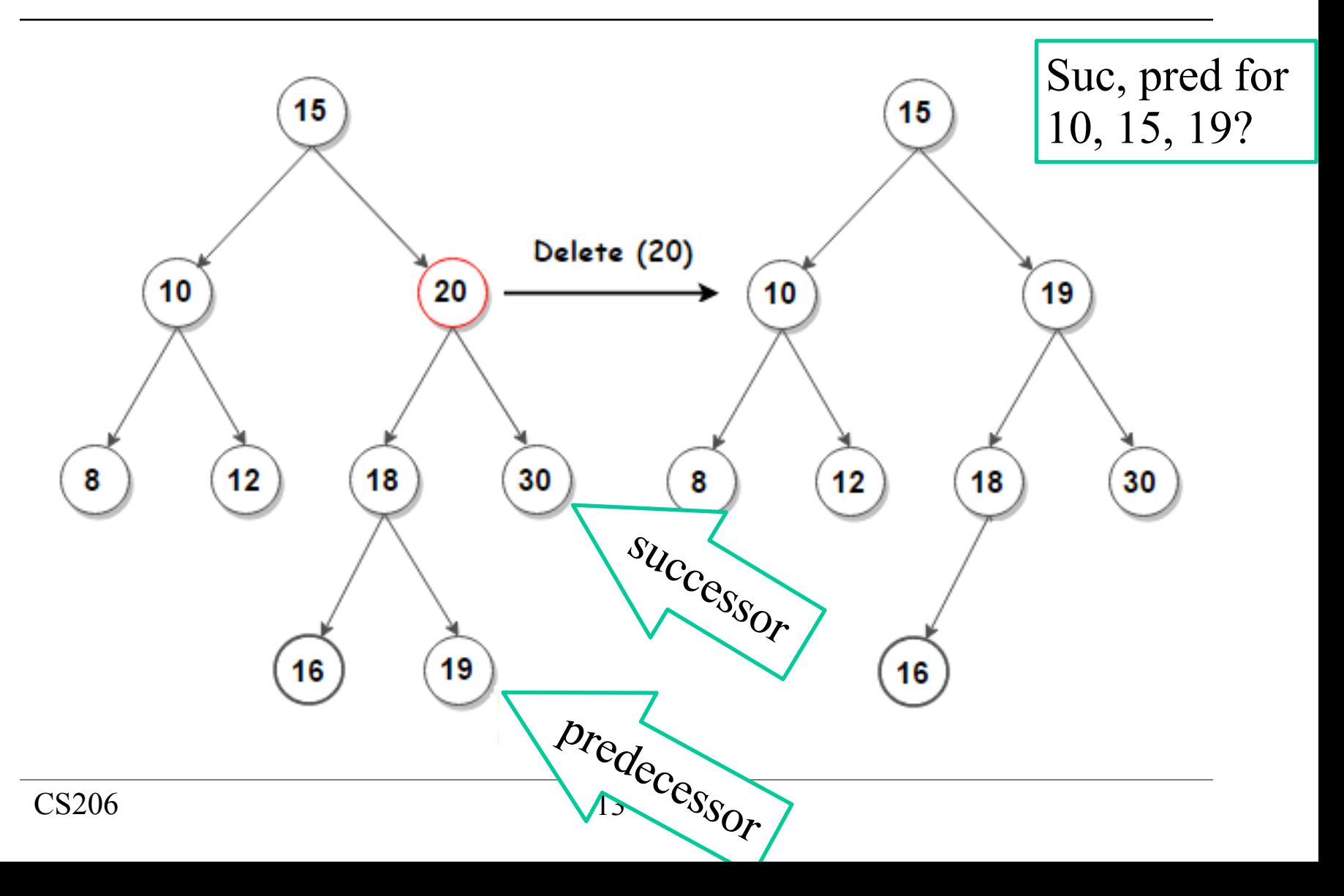

### remove pseudocode

boolean remove(element) return removeUtil(element, root, null);

boolean removeUtil(element, node, parent)

- if (node==null) return false;
- if (node.payload>element)

removeUtil(element, node.left, node);

else if (node.payload<element)

removeUtil(element, node.right, node);

else

### remove pseudocode 2

```
// found the node to delete 
if (node.right==null && node.left==null) 
   // at a leaf 
   parent.remove(node) 
   return true 
if (node.right==null) 
   // one descendent on left 
   attach node.left to parent 
   return true; 
if (node.left==null) 
   // one descendent on right 
   attach node.right to parent 
   return true;
```
# remove pseudocode 3

#### // two children

successorNode = inorderSucessor(node.right)

node.payload=successorNode.payload

removeUtil(successorNode.payload, node.right, node);

return true;

#### Breadth First traversal

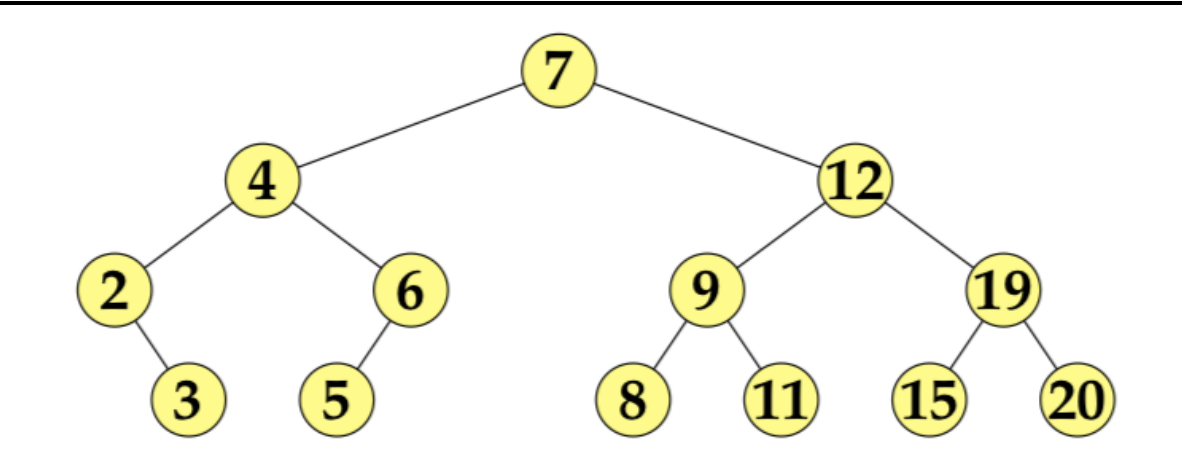

0 [7] 1 [4 12] 2 [2 6 9 19] 3 [3 5 8 11 15 20]

## mini-lab exercise

- Complete the implementation of insertUtil using pencil and paper is OK.
- Strive to be correct
- Think.
	- Draw pictures of trees and what you want your code to do.
- Take a photo of your code and send it to gtowell206@cs.brynmawr.edu